# Info-Alert

### **Automated functions to keep your business alert**

- Automatically identify issues before they become problems.
- Catch data entry errors while there is still time to correct them.
- Find exceptions in your data that you should know about.
- Automatically send late notices, acknowledgments, ship notices, etc.
- Update CRM systems or other databases with alert information.
- Increase productivity without working harder.

# **Alerts**

Info-Alert scans your data looking for conditions or criteria you have pre-determined such as purchases that have not been received, orders with a low gross margin, important items that need to be reordered, etc. Once identified, you will be alerted by email, fax, or printed report.

#### **Actions**

Info-Alert can automatically send dunning messages, order acknowledgments, invoices, and other customer-related messages that you configure. It can also request the status of late shipments from your vendors, send requests for product quotes, and other actions you require.

#### **Events**

Events can be configured to create and send files as email attachments, update customer credit hold flags, move suspect orders to another batch, update CRM data, and other unattended functions.

- **•Quickly put Info-Alert to work by selecting from pre-defined alerts and actions.**
- **•Simply set criteria and schedule events to run as needed.**
- **•Set various notification options, output to fax, email, or report.**

# **Alert and Action Examples**

- Customers with open A/R invoices over x days.
- Open orders older than x days.
- Open purchase orders that have not been received.
- Customers over their credit limit.
- Orders with a gross margin less than x.
- Items below their order point.
- Employees x days past their hire date.
- Customers who have not purchased in x days.
- Send electronic invoices.
- Email or fax customer dunning notices.
- Send order acknowledgments.
- Request P/O delivery status from vendors.
- Check order entry to verify margins.
- Put customers on credit hold when over limit.
- Generate and email Excel sheets.
- GL accounts within x% of budget.

# **Optional Tool Kit**

Use the optional "Tool Kit" module to connect Info-Alert to other databases and spreadsheets generating custom alerts and actions. The Tool Kit can also be used to create new or edit existing alert logic.

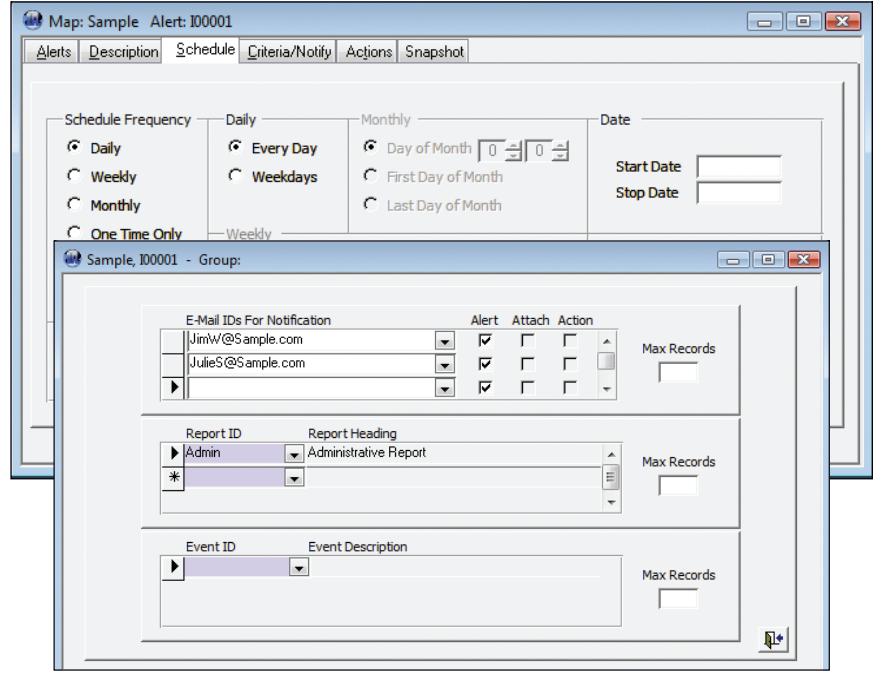

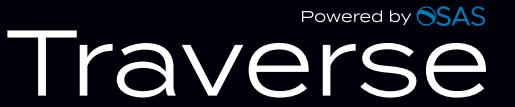